# **Day 7 Cheatsheet**

## **Data Visualization**

#### **Major concepts:**

- The ggplot2 package is a tidyverse package for producing graphics.
- Tidy data: Each variable forms a column and each observation forms a row.
- Having data in tidy format and long format makes creating plots easier!
- Remember to use a + at the end of each line when adding new layers to plots. Pipes like  $\frac{1}{2}$  do not work to add layers to plots, but can be used to pipe data into plots. **This works:** ggplot(data = iris, aes(x = Species, y = Petal.Length)) + geom\_boxplot() **This works:** iris %>% ggplot(aes(x = Species, y = Petal.Length)) + geom\_boxplot() **This doesn't:** iris %>% ggplot(aes(x = Species, y = Petal.Length)) %>% geom\_plot()
- Factor: A factor is a special character vector where the elements have pre-defined groups or "levels". You can think of these as qualitative or categorical variables. An example is 1st grade, 2nd grade, etc. It is important to specify factors as the class factor so that R recognizes it as such.

### **Functions**

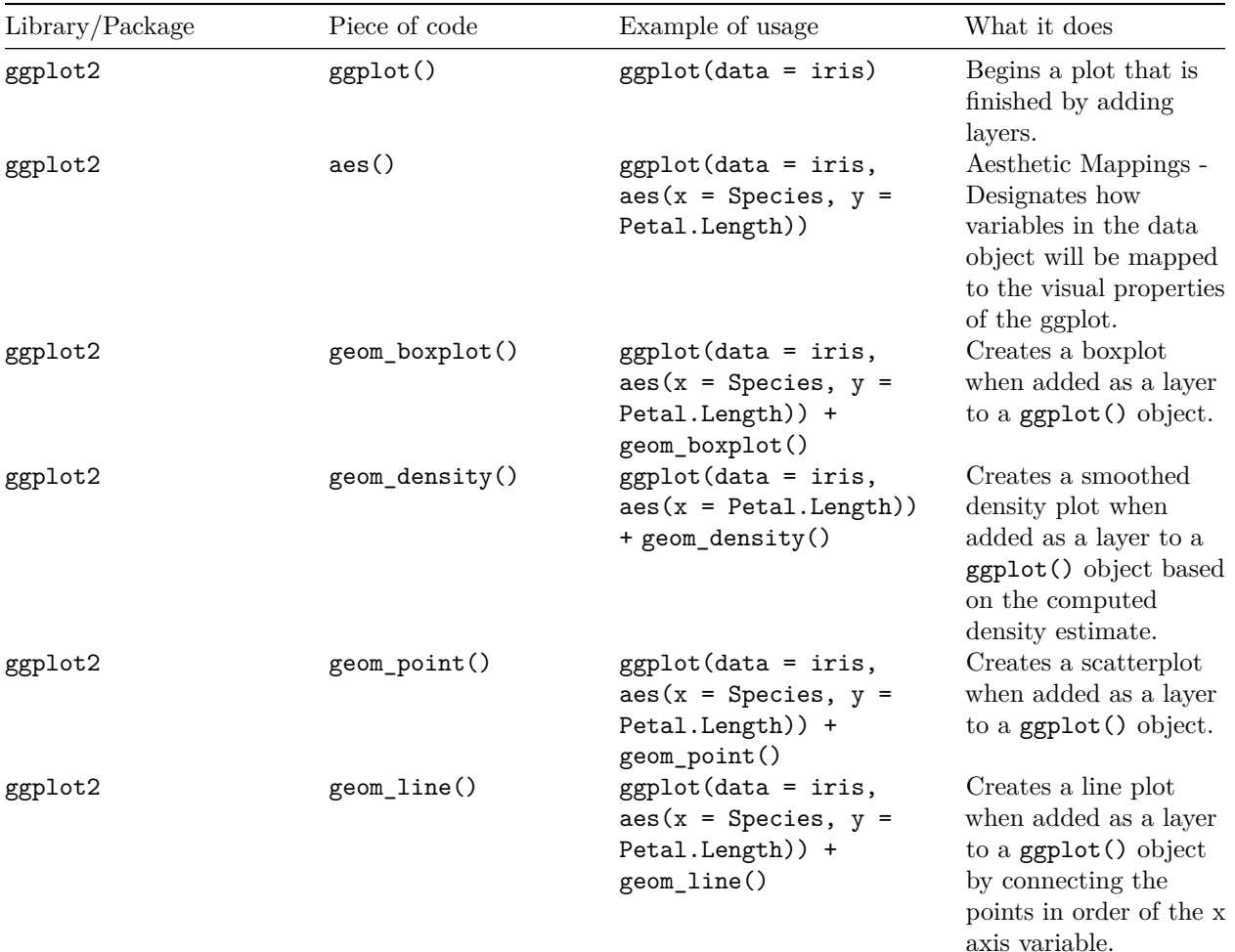

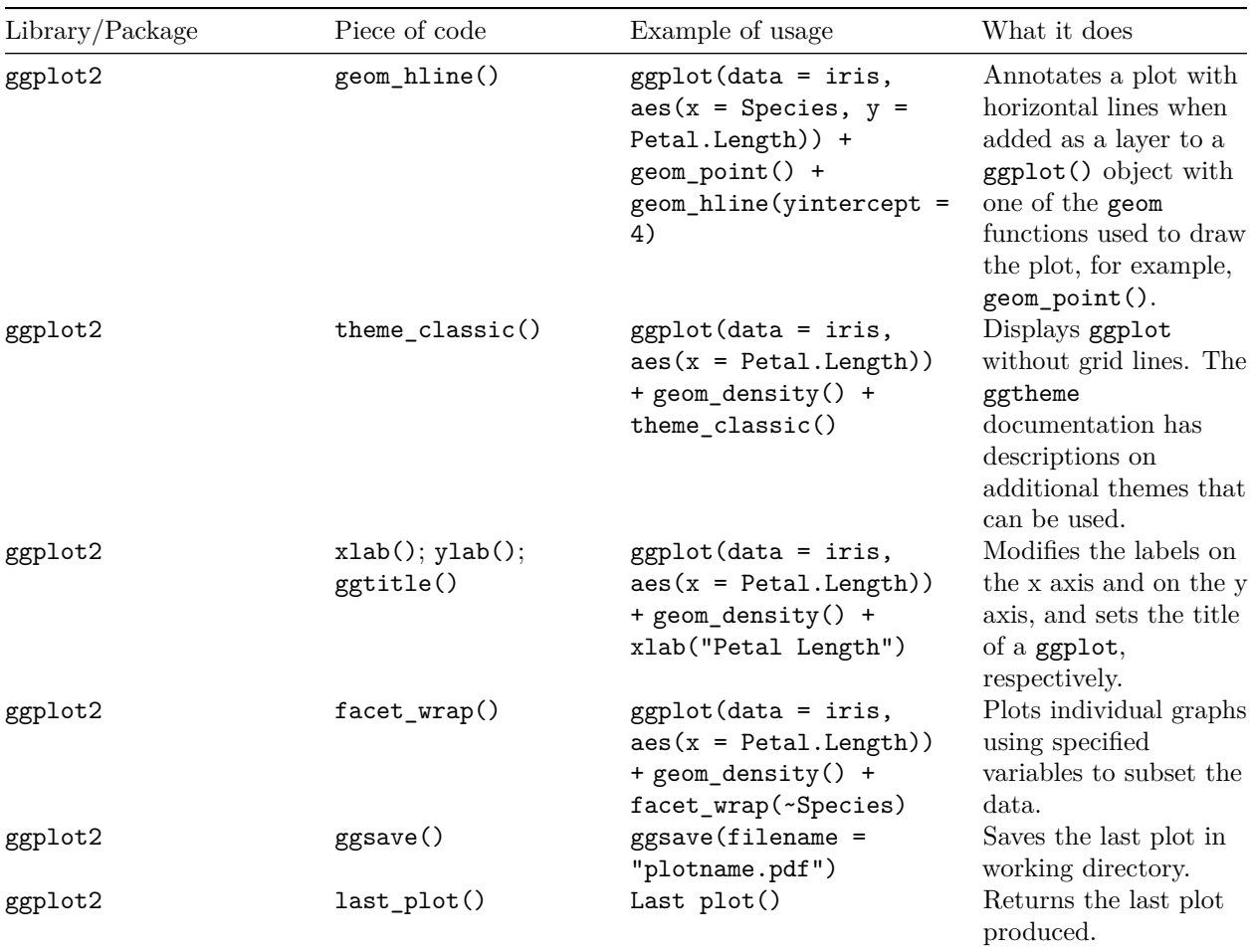

Click [here](https://github.com/claragranell/ggplot2/blob/main/ggplot_theme_system_cheatsheet.pdf) for a summary of the  $\mathtt{ggplot2}$  theme system~

## **Factors**

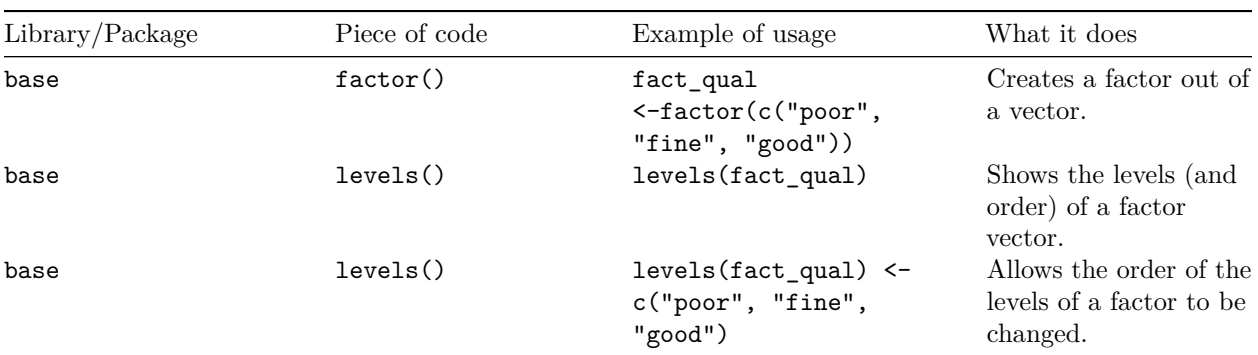

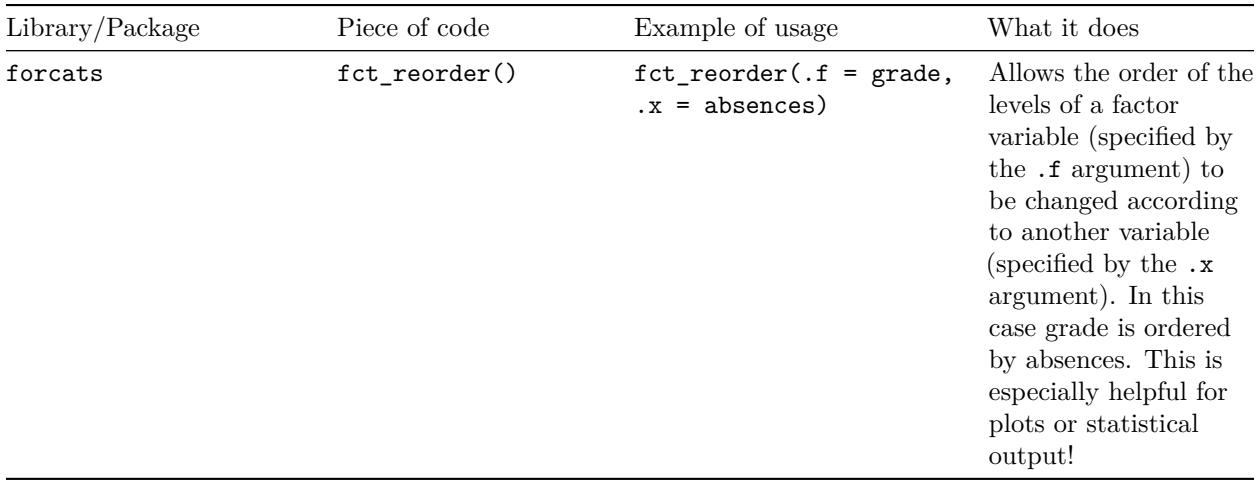

 $^\ast$  This format was adapted from the [cheatsheet format from AlexsLemonade.](https://github.com/AlexsLemonade/training-modules/tree/master/module-cheatsheets)